### **Introduzione all'InterpretazioneAstratta**

#### *18 Settembre 2009*

Giuseppe Lettieri

g.lettieri@iet.unipi.it

#### **Operatore sui vettori di contesti**

Dato un programma  $P\colon Addr\to Instr$  abbiamo definito<br> $F\colon \mathscr{A}(\mathit{F}_{\mathit{max}})^N$  $F\colon \wp(Env)^N \to \wp(Env)^N$  dato da

$$
C_1 = F_1(\underline{C}) = \{\rho_0\} \cup \bigcup_{m \in prec(1)} F_{m \to 1}(C_m),
$$
  
\n
$$
C_n = F_n(\underline{C}) = \bigcup_{m \in prec(n)} F_{m \to n}(C_m) \qquad (n > 1).
$$

#### **Operatori sui contesti**

Le funzioni  $F_{m\to n}\colon \wp(Env)\to \wp(Env)$  sono di tre tipi:

$$
Assign_{x=e}(R) = \{ \rho[v/x] \mid \rho \in R \mathbf{e} \ v = Aval_e(\rho) \}
$$
  

$$
tBranch_b(R) = \{ \rho \in R \mid Bval_b(\rho) \}
$$
  

$$
fBranch_b(R) = \{ \rho \in R \mid Bval_b(\rho) \}.
$$

#### **AI non relazionale**

Fissiamo una astrazione per le proprietà dei valori dellevariabili

$$
\langle \wp(\mathbb{Z}); \subseteq \rangle \xrightarrow[\alpha]{\gamma} \langle \mathcal{A}; \subseteq \rangle.
$$

Usiamo la corrispondente astrazioni cartesiana per i contesti

$$
\langle \wp(Env); \subseteq \rangle \xrightarrow{\stackrel{\dot{\gamma}}{\longrightarrow}} \langle Var \rightarrow A; \sqsubseteq \rangle
$$

<sup>e</sup> quella per componenti per i vettori di contesti

$$
\langle \wp(Env)^N; \subseteq \rangle \xrightarrow{\gamma} \langle (Var \to A)^N; \subseteq \rangle.
$$

#### **Astrazione dei contesti**

Avremo

$$
\langle \wp(Env); \subseteq \rangle \xrightarrow[\dot{\alpha}]{\dot{\gamma}} \langle Var \rightarrow A; \sqsubseteq \rangle
$$

con

 $\dot{\alpha}(P)(x) = \alpha(\{p(x) \mid p \in P\})$  (per ogni  $x \in Var$ )  $\dot{\gamma}(r) = \{ \rho \mid \forall x \in Var, \ \rho(x) \in \gamma(r(x)) \}.$ 

Se  $\gamma(\bot) = \varnothing$ , tutte le funzioni  $r \in (\mathit{Var} \to \mathcal{A})$  con  $r(x) = \bot$ per qualche  $x \in \mathit{Var}$  sono identificate tra loro.

#### **Astrazione dei vettori di contesti**

Avremo

$$
\langle \wp(Env)^N; \subseteq \rangle \xrightarrow{\sim} \langle (Var \to A)^N; \subseteq \rangle.
$$

con

$$
\underline{\alpha}(C_1,\ldots,C_N)=(\dot{\alpha}(C_1),\ldots,\dot{\alpha}(C_N)),
$$
  

$$
\underline{\gamma}(A_1,\ldots,A_N)=(\dot{\gamma}(A_1),\ldots,\dot{\gamma}(A_N)).
$$

Troviamo la migliore astrazione

$$
F^b\colon(\mathit{Var}\to\mathcal{A})^N\to(\mathit{Var}\to\mathcal{A})^N
$$

dell'operatore  $F$  sui vettori di contesti. Posto

$$
F(\underline{C})=(F_1(\underline{C}),\ldots,F_N(\underline{C}))
$$

avremo

$$
F^{b}(\underline{A}) = \underline{\alpha}(F(\underline{\gamma}(\underline{A})))
$$
  
=  $\underline{\alpha}(F_1(\underline{\gamma}(\underline{A})), \dots, F_N(\underline{\gamma}(\underline{A})))$   
=  $(\dot{\alpha}(F_1(\underline{\gamma}(\underline{A})), \dots, \dot{\alpha}(F_N(\underline{\gamma}(\underline{A}))))).$ 

Per il primo componente dell'operatore  $F^b$ avremo

$$
F_1^b(\underline{A}) = \dot{\alpha}(F_1(\underline{\gamma}(\underline{A})))
$$
  
=  $\dot{\alpha}(F_1(\dot{\gamma}(A_1), \dots, \dot{\gamma}(A_N)))$   
=  $\dot{\alpha}(\{\rho_0\} \cup \bigcup_{m \in prec(1)} F_{m \to 1}(\dot{\gamma}(A_m)))$   
=  $\dot{\alpha}(\{\rho_0\}) \dot{\sqcup} \bigcup_{m \in prec(1)} \dot{\alpha}(F_{m \to 1}(\dot{\gamma}(A_m)))$ 

e analogamente, per  $n>1,$ 

$$
F_n^b(\underline{A}) = \bigsqcup_{m \in prec(n)} \dot{\alpha}(F_{m \to n}(\dot{\gamma}(A_m))).
$$

Ricordiamo che  $\rho_0$ per ogni  $x \in \mathit{Var}$ . Avremo, per  $x \in \mathit{Var}$ ,  $\varrho_0$  è l'ambiente concreto tale che  $\rho_0(x) = 0$ 

$$
\dot{\alpha}(\{\rho_0\})(x) = \alpha(\{\rho(x) \mid \rho \in \{\rho_0\}\})
$$

$$
= \alpha(\{\rho_0(x)\})
$$

$$
= \alpha(\{0\}).
$$

Chiamiamo  $\rho$ per ogni  $x\in {\mathit{Var}}.$  Poniamo quindi ♯ 0 $_0^\sharp$  l'ambiente astratto tale che  $\rho$  $_{0}^{\sharp}(x)=\alpha(\{0\})$ 

$$
\dot{\alpha}(\{\rho_0\}) = \rho_0^{\sharp}.
$$

Il calcolo della migliore interpretazione astratta di  $F$  ci chiede di trovare la migliore interpretazione astratta

$$
F_{m\to n}^b\colon (Var \to \mathcal{A}) \to (Var \to \mathcal{A}).
$$

delle funzioni

$$
F_{m\to n} \colon \wp(Env) \to \wp(Env).
$$

La migliore approssimazione è

$$
F^{b}(r) = \dot{\alpha}(F_{m\to n}(\dot{\gamma}(r))).
$$

Procediamo per casi.

Consideriamo  $Assign$  $x=e\colon \wp(Env)\to \wp(Env).$  $\Lambda$   $\Lambda$   $\sim$   $\tau$ Prendiamo  $r \in (Var \rightarrow \mathcal{A})$  e  $z \in Var$ . Avremo

$$
(Assign_{x=e}^{b}(r))(z) = \dot{\alpha}(Assign_{x=e}(\dot{\gamma}(r)))(z)
$$
  
=  $\alpha(\{\rho(z) \mid \rho \in Assign_{x=e}(\dot{\gamma}(r))\})$   
=  $\alpha(\{\rho[v/x](z) \mid \rho \in \dot{\gamma}(r) \mathbf{e} \ v = Aval_e(\rho)\}).$ 

La condizione  $\rho\in\dot{\gamma}(r)$  si espande in

 $\forall w \in Var, \ \rho(w) \in \gamma(r(w)).$ 

Consideriamo l'insieme

$$
P = \{ \rho[v/x](z) \mid \forall w \in Var, \ \rho(w) \in \gamma(r(w)) \mathbf{e} \ v = \mathit{A} \mathit{val}_e(\rho) \}
$$

Se  $\gamma(r(w)) = \varnothing$  per qualche  $w \in \mathit{Var}$  la condizione su  $\rho$  non **Contract Contract Contract Contract** può essere soddisfatta. L'insieme è vuoto <sup>e</sup> otteniamo

$$
Assign_{x=e}^{b}(r)(z) = \alpha(\varnothing) = \bot
$$

Per ogni  $z \in \textit{Var}$ .

Notiamo che se  $(\alpha, \gamma)$  è una iniezione di Galois allora  $\gamma(r(w)) = \varnothing$  se e solo se  $r(w) = \bot$  e  $\gamma(\bot) = \varnothing$ . Inoltre, se  $\mathcal{L}$  and  $\mathcal{L}$  and  $\mathcal{L}$ uno inionzione di C  $\overline{a}$  ollore  $(\dot{\alpha},\dot{\gamma})$  è una inieazione di Galois, allora  $r(w)=\bot$  per qualche  $w\in \mathit{Var}$  se e solo se  $r=\dot\bot.$ 

Torniamo all'insieme

 $P=% \begin{bmatrix} 1\,, & 1\,, & 1\,. \end{bmatrix}$  $\{ \rho[v/x](z) \mid \forall w \in Var, \ \rho(w) \in \gamma(r(w))$  e  $v =$  $= Aval$  $_{e}(\rho)$  }

e consideriamo il caso  $r\neq\dot\bot$  oppure  $\gamma(\bot)\neq\varnothing.$  $\left( \begin{array}{cc} 1 & 1 \end{array} \right)$ Se  $z\neq x$  abbiamo  $\rho[v/x](z) = \rho(z).$  La seconda condizione an dinanda da yanind non dipende da  $z,$  quindi otteniamo

$$
P = \{ \rho(z) \mid \forall w \in Var, \ \rho(w) \in \gamma(r(w)) \}
$$
  
=  $\{ u \mid \exists \rho : \forall w \in Var, \ \rho(w) \in \gamma(r(w)) \mathbf{e} \in u = \rho(z) \}.$ 

Ma è sempre possibile soddisfare la prima condizione su  $\rho,$ qualunque sia  $u\in \gamma(r(z))$ , quindi

$$
P = \{ u \mid u \in \gamma(r(z)) \} = \gamma(r(z)).
$$

Quindi per  $z\neq x$  (nel caso  $\dot{\gamma}(r)\neq\varnothing$ ) otteniamo

$$
Assign_{x=e}^{b}(r)(z) = \alpha(P) = \alpha(\gamma(r(z))) = r(z)
$$

qualunque sia l'espressione  $e\in Aexpr$ .

Torniamo ancora all'insieme

$$
P = \{ \rho[v/x](z) \mid \forall w \in Var, \ \rho(w) \in \gamma(r(w)) \mathbf{e} \ v = \mathit{A}val_e(\rho) \}
$$

restando nel caso  $r\neq\dot\bot$  oppure  $\gamma(\bot)\neq\varnothing.$  $\lambda$ Ci resta da considerare  $z=x$ . Avremo  $x$ . Avremo  $\rho[v/x](z) = v$  e

$$
P = \{ v \mid \exists \rho \in \dot{\gamma}(r) \mathbf{e} \ v = \text{A} \text{val}_e(\rho) \}
$$

$$
= \{ \text{A} \text{val}_e(\rho) \mid \rho \in \dot{\gamma}(r) \}
$$

$$
= \text{A} \text{val}_e(\dot{\gamma}(r))
$$

dove l'ultima espressione denota l'immagine dell'insieme $\dot{\gamma}(r)$  tramite la funzione  $\it{Aval}$ e $e\colon Env \to \mathbb{Z}$ .

Otteniamo dunque

$$
Assign_{x=e}^{b}(r)(x) = \alpha(Aval_e(\dot{\gamma}(r)))
$$

che possiamo interpretare come la miglioreapprossimazione

$$
A\mathit{val}_e^b\colon (Var \to \mathcal{A}) \to \mathcal{A}
$$

della funzione

$$
A\,val_e\colon \wp(Env) \to \wp(\mathbb{Z}),
$$

 che è l'estensione agli insiemi della funzione $Aval_{e}$  $e\colon Env \to \mathbb{Z}$ .

In conclusione avremo

$$
Assign_{x=e}^b(r) = \dot{\bot}
$$

se  $r(w) = \bot$  per qualche  $w \in \mathit{Var}$  e  $\gamma(\bot) = \varnothing$ . Altrimenti  $\it Assign_{x=}^b$  $_{x=e}^{b}(r)=r$  $^\prime$  con

$$
r'(z) = \begin{cases} r(z) & \text{se } z \neq x, \\ \text{Aval}_e^b(r) & \text{se } z = x, \end{cases}
$$

ovvero

$$
Assign_{x=e}^b(r) = r[Aval_e^b(r(x))/x].
$$

Possiamo espandere  $\mathit{Aval}^b_e$  e $_{e}^{\mathit{o}}$  per casi in base alla forma di  $e.$ (Consideriamo sempre il caso  $r\neq\dot\bot$  oppure  $\gamma(\bot)\neq\varnothing$ ).

$$
Aval_c^b(r) = \alpha(Aval_c(\dot{\gamma}(r)))
$$
  
\n
$$
= \alpha({Aval_c(\rho) | \rho \in \dot{\gamma}(r)})
$$
  
\n
$$
= \alpha({c}).
$$
  
\n
$$
Aval_x^b(r) = \alpha(Aval_x(\dot{\gamma}(r)))
$$
  
\n
$$
= \alpha({Aval_x(\rho) | \rho \in \dot{\gamma}(r)})
$$
  
\n
$$
= \alpha({\rho(x) | \rho(x) \in \gamma(r(x))})
$$
  
\n
$$
= \alpha(\gamma(r(x))) = r(x).
$$

$$
A val_{-x}^{b}(r) = \alpha(Aval_{-x}(\dot{\gamma}(r)))
$$
  
=  $\alpha(\{Au_{-x}(\rho) \mid \rho \in \dot{\gamma}(r)\})$   
=  $\alpha(\{-\rho(x) \mid \rho \in \dot{\gamma}(r)\})$   
=  $\alpha(\{-v \mid v \in \gamma(r(x)\})$   
=  $\alpha(minus(\gamma(r(x)))$   
=  $minus^{b}(r(x)).$ 

Qui abbiamo prima introdotto la funzione $minus: \wp(\mathbb{Z}) \to \wp(\mathbb{Z})$  tale che  $minus(P) = \set{-v| v \in P},$ quindi la sua migliore approssimazione  $\mathit{minus}^b\colon\mathcal{A}$  - ${}^b: A \rightarrow A.$ 

$$
A val_{x+y}^{b}(r) = \alpha(Aval_{x+y}(\dot{\gamma}(r)))
$$
  
=  $\alpha(\lbrace Aval_{x+y}(\rho) \mid \rho \in \dot{\gamma}(r) \rbrace)$   
=  $\alpha(\lbrace \rho(x) + \rho(y) \mid \rho \in \dot{\gamma}(r) \rbrace$   
=  $\alpha(\lbrace u+v \mid u \in \gamma(r(x)) \oplus v \in \gamma(r(y)) \rbrace)$   
=  $\alpha(sum(\gamma(r(x)), \gamma(r(y))))$   
=  $sum^{b}(r(x), r(y)).$ 

Qui abbiamo prima introdotto la funzione $sum: (\wp(\mathbb{Z}) \times \wp(\mathbb{Z})) \to \wp(\mathbb{Z})$  tale che  $\bigcap$  $\int_{a}^{b}$  $\mathit{sum}(P,Q) = \set{u+v \mid u \in P}$ e  $v \in Q}$ , quindi la sua migliore approssimazione  $\mathit{sum}^b\colon (\mathcal{A}\times\mathcal{A})$  .  $^b\colon (\mathcal{A}\times\mathcal{A})\to \mathcal{A}.$ 

Analogamente

$$
A\mathit{val}^b_{x*y}(r) = \mathit{prod}^b(r(x), r(y)).
$$

Dove

$$
prod^b \colon (\mathcal{A} \times \mathcal{A}) \to \mathcal{A}
$$

è la migliore approssimazione della funzione

$$
prod: (\wp(\mathbb{Z}) \times \wp(\mathbb{Z})) \to \wp(\mathbb{Z})
$$

data da

$$
prod(P,Q) = \{ uv \mid u \in P \mathbf{e} \ v \in Q \}.
$$

Consideriamo  $tBranch$  $_{b}\colon\mathop{\wp}(Env)\to\mathop{\wp}(Env).$ Avremo

$$
\dot{\alpha}(tBranch_b(\dot{\gamma}(r))) = \dot{\alpha}(\{ \rho \in \dot{\gamma}(r) \mid Bval_b(\rho) \}).
$$

Adotteremo una approssimazione grossolana, ma chesemplifica molto i calcoli:

tBranch♯ b $(r) =$  $\begin{cases}$  $\displaystyle r$  se esiste  $\rho$ ∈ $\dot{\gamma}($  $r\,$  $r)$  tale che  $\it {Bval}$ b $_{b}(\rho$  $r$  se esiste  $\rho\in \dot{\gamma}(r)$  tale che  $Bval_{b}(\rho),$ i altrimenti.

Avremo

$$
tBranch_{\text{true}}^{\sharp}(r) = r,
$$
  
\n
$$
tBranch_{\text{false}}^{\sharp}(r) = \dot{\perp},
$$
  
\n
$$
tBranch_{x=y}^{\sharp}(r) = \begin{cases} r & \text{se} \\ \dot{\perp} & \text{all} \end{cases}
$$
  
\n
$$
tBranch_{x
$$

e equal<sup>#</sup>  $(r(x), r(y)),$ rimenti,

e less ${}^{\sharp}$  $(r(x), r(y)),$ altrimenti.

Dove

$$
equal^{\sharp} \colon (\mathcal{A} \times \mathcal{A}) \to \{ \mathit{true}, \mathit{false} \}
$$

è definita da

$$
equal^{\sharp}(a_1,a_2)=(\exists u \in \gamma(a_1), v \in \gamma(a_2): u = v),
$$

e

$$
less^{\sharp} \colon (\mathcal{A} \times \mathcal{A}) \to \{ \mathit{true}, \mathit{false} \}
$$

è definita da

$$
less^{\sharp}(a_1, a_2) = (\exists u \in \gamma(a_1), v \in \gamma(a_2) : u < v).
$$

Infine, per  $fBranch_b\colon \wp(Env) \to \wp(Env)$  avremo

$$
fBranch_{\text{true}}^{\sharp}(r) = \dot{\perp},
$$
  
\n
$$
fBranch_{\text{false}}^{\sharp}(r) = r,
$$
  
\n
$$
fBranch_{x=y}^{\sharp}(r) = \begin{cases} r & \text{se } neq^{\sharp}(r(x), r(y)), \\ \dot{\perp} & \text{altrimenti,} \end{cases}
$$
  
\n
$$
fBranch_{x
$$

Dove

$$
neq^{\sharp}: (\mathcal{A} \times \mathcal{A}) \rightarrow \{true, false\}
$$

è definita da

$$
neq^{\sharp}(a_1, a_2) = (\exists u \in \gamma(a_1), v \in \gamma(a_2) : u \neq v),
$$

e

$$
ge^{\sharp} \colon (\mathcal{A} \times \mathcal{A}) \to \{ \mathit{true}, \mathit{false} \}
$$

è definita da

$$
ge^{\sharp}(a_1, a_2) = (\exists u \in \gamma(a_1), v \in \gamma(a_2) : u \ge v).
$$

Quindi, per definire completamente una interpretazioneastratta non relazionale del nostro linguaggio si deve scegliere una astrazione delle proprietà dei valori dellevariabili

$$
\langle \wp(\mathbb{Z}); \subseteq \rangle \xrightarrow[\alpha]{\gamma} \langle \mathcal{A}; \sqsubseteq \rangle
$$

<sup>e</sup> saper calcolare

- $\alpha(\{c\})$  per ogni  $c\in\mathbb{Z}.$
- le funzioni  $\it minus^b$  $\degree$ , sum loro approssimazioni per eccesso). b $^b$ , prod $^b$  $^b$ , equal $^{\sharp}, \ less^{\sharp}, \ neg$  $^{\sharp}$  e  $ge$ ♯ (o

Scegliamo l'astrazione della parità. Funzione di astrazione ( $P\in\wp(\mathbb{Z})$ ):

$$
\gamma(x) = \begin{cases} \varnothing & \text{se } x = \bot, \\ \{\ldots, -4, -2, 0, 2, 4, \ldots\} & \text{se } x = p, \\ \{\ldots, -3, -1, 1, 3, \ldots\} & \text{se } x = d, \\ \mathbb{Z} & \text{se } x = \top. \end{cases}
$$

$$
\alpha(P) = \text{if } (P = \varnothing) \qquad \qquad \perp; \n\text{else if } (\forall n \in P, n \text{ pari}) \qquad \qquad p; \n\text{else if } (\forall n \in P, n \text{ dispar}) \qquad \qquad d; \n\text{else} \qquad \qquad \top.
$$

Avremo

$$
\alpha(\{c\}) = \begin{cases} p & \text{se } c \text{ è pari,} \\ d & \text{se } c \text{ è dispari.} \end{cases}
$$

In particolare  $\rho_0^\sharp$  è la funzione che mappa ogni  $x\in {\mathit{Var}}$  in  $p = \alpha(\{0\}).$ 

Abbiamo già calcolato  $\mathit{sum}^b$ :

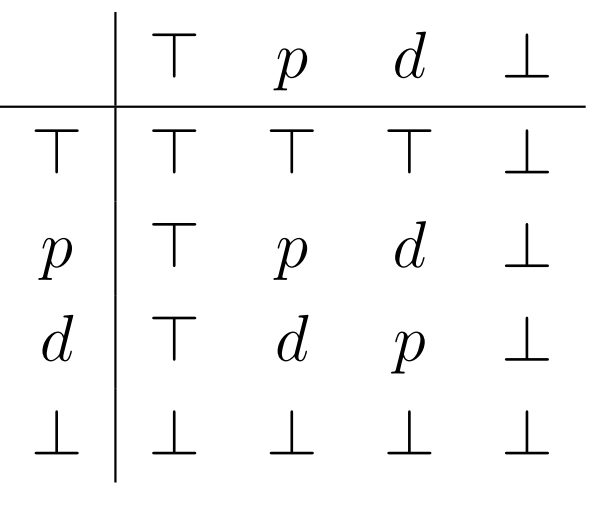

Calcoliamo  $minus^b(a) = \alpha(\{-v \mid v \in \gamma(a)\}).$ 

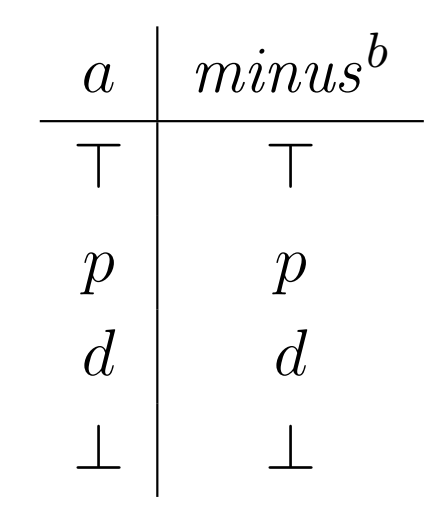

$$
prodb(a1, a2) = \alpha({\lbrace w \mid u \in \gamma(a1), v \in \gamma(a2) \rbrace}).
$$

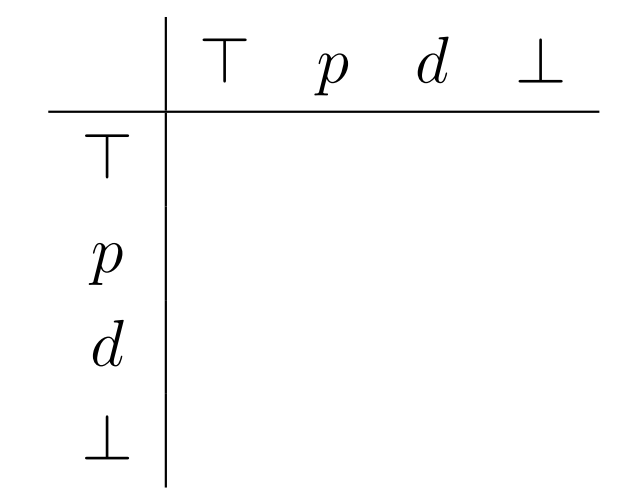

$$
prodb(a1, a2) = \alpha({\lbrace w \mid u \in \gamma(a1), v \in \gamma(a2) \rbrace}).
$$

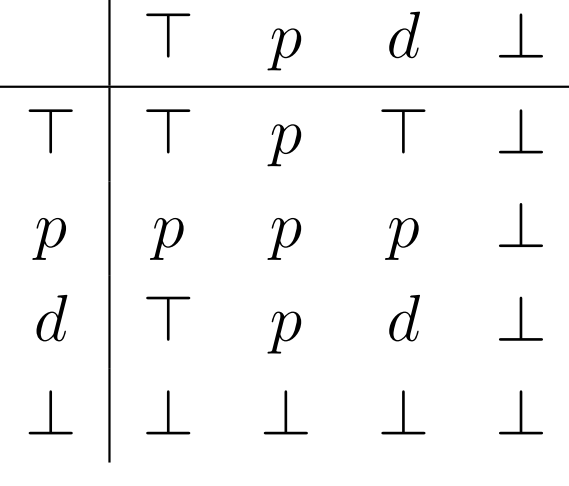

$$
equal^{\sharp}(a_1,a_2)=(\exists u \in \gamma(a_1), v \in \gamma(a_2): u=v).
$$

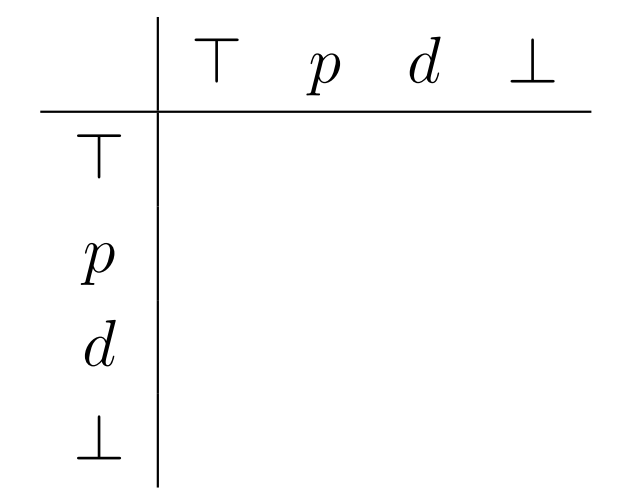

$$
equal^{\sharp}(a_1,a_2)=(\exists u \in \gamma(a_1), v \in \gamma(a_2): u=v).
$$

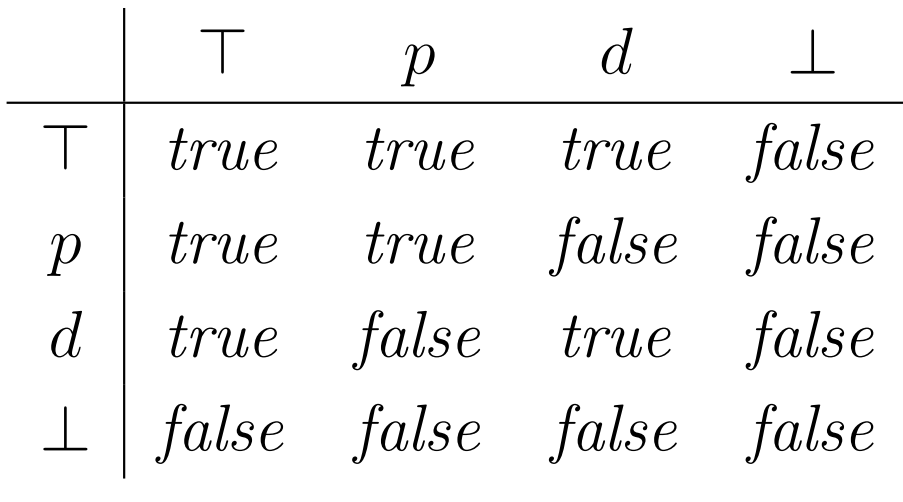

Calcoliamo

$$
equal^{\sharp}(a_1,a_2)=(\exists u \in \gamma(a_1), v \in \gamma(a_2): u=v).
$$

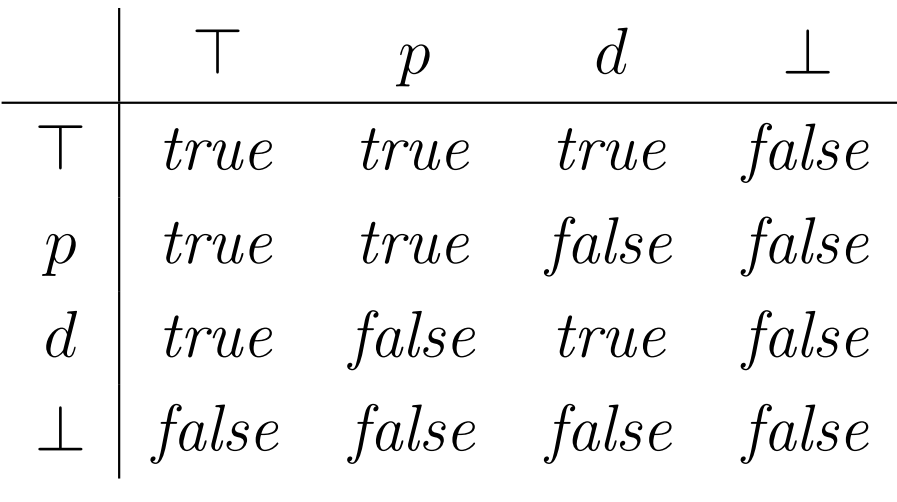

Abbiamo  $equal^{\sharp}(a_{1}, a_{2}) = (\gamma(a_{1} \sqcap a_{2}) \neq \varnothing).$ 

$$
less^{\sharp}(a_1, a_2) = (\exists u \in \gamma(a_1), v \in \gamma(a_2) : u < v).
$$

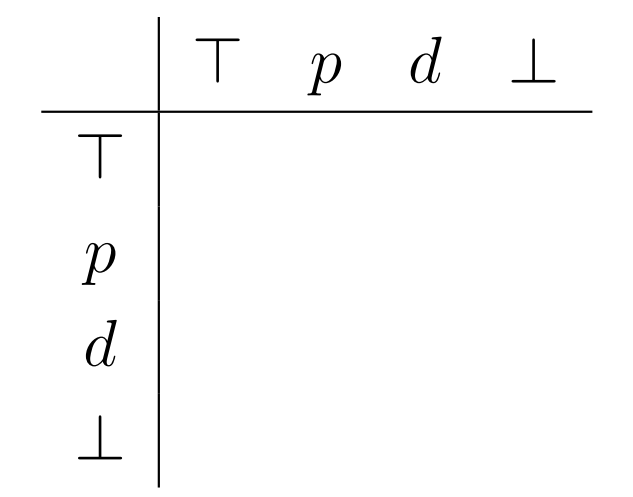

$$
less^{\sharp}(a_1, a_2) = (\exists u \in \gamma(a_1), v \in \gamma(a_2) : u < v).
$$

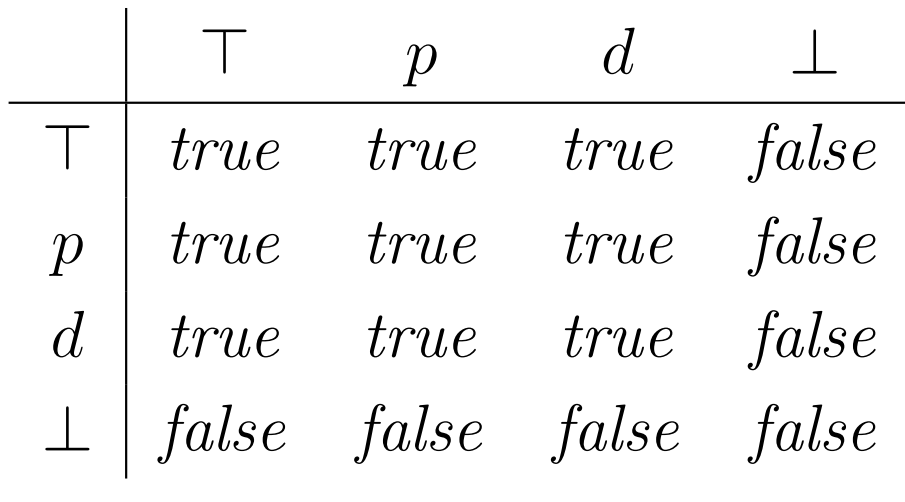

$$
neq^{\sharp}(a_1, a_2) = (\exists u \in \gamma(a_1), v \in \gamma(a_2) : u \neq v).
$$

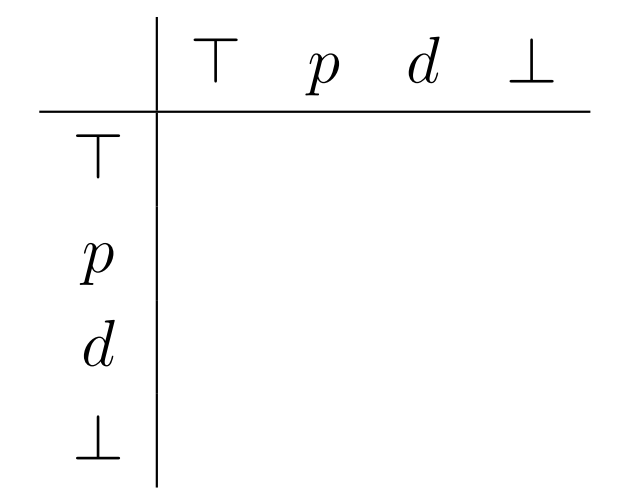

$$
neq^{\sharp}(a_1, a_2) = (\exists u \in \gamma(a_1), v \in \gamma(a_2) : u \neq v).
$$

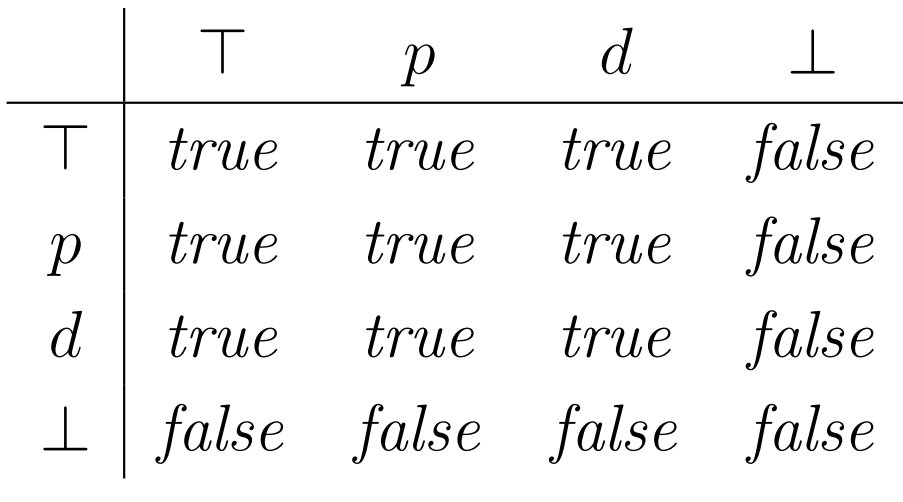

$$
ge^{\sharp}(a_1, a_2) = (\exists u \in \gamma(a_1), v \in \gamma(a_2) : u \ge v).
$$

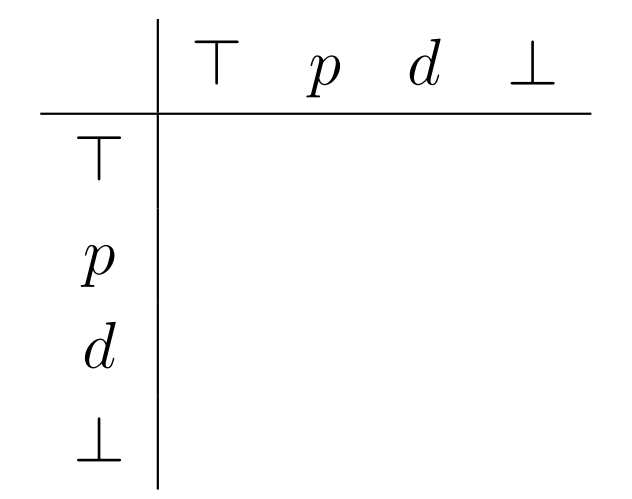

$$
ge^{\sharp}(a_1, a_2) = (\exists u \in \gamma(a_1), v \in \gamma(a_2) : u \ge v).
$$

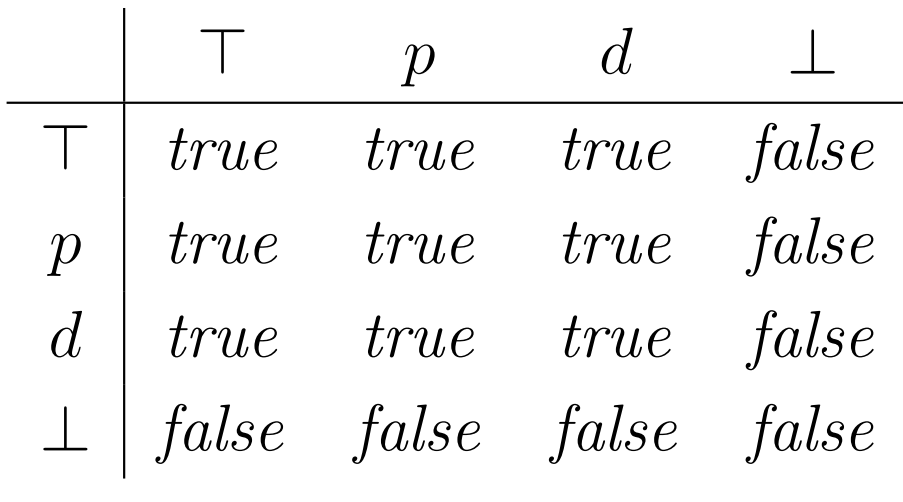

Torniamo al nostro programma di esempio. Le equazioni astratte saranno:

$$
r_1 = \rho_0^{\sharp}
$$
  
\n
$$
r_2 = Assign_{z=2}^b(r_1)
$$
  
\n
$$
r_3 = Assign_{y=100}^b(r_2)
$$
  
\n
$$
r_4 = Assign_{x=1}^b(r_3) \perp r_6
$$
  
\n
$$
r_5 = fBranch_{y  
\n
$$
r_6 = Assign_{x=x+z}^b(r_5)
$$
  
\n
$$
r_7 = tBranch_{y
$$
$$

Le risolviamo iterativamente partendo da $\underline{\alpha}(\varnothing,\ldots,\varnothing)=(\dot{\bot},\ldots,\dot{\bot}).$ 

Esempio (scriviamo  $\left[a,b,c\right]$  per denotare  $[x \mapsto a, y \mapsto b, z \mapsto c]$ ):

 $r_1 = \rho_0^{\sharp}$  $r_2 = Assign_{z=2}^b(r_1)$  $r_3 = Assign_{y=100}^b(r_2)$  $r_4 = Assign_{x=1}^b(r_3) \sqcup r_6$  $r_5 = fBranch_{y$  $r_6 = Assign_{x=x+z}^b(r_5)$  $r_7 = tBranch_{y$  $k<sub>i</sub>$  $\begin{array}{|c|c|c|}\hline k&\quad \ \ \, \text{\bf 0}\ \hline \end{array}$  $\begin{array}{c|c} 0 & 1 \end{array}$  $r_1$  $|\perp, \perp, \perp|$   $|p, p, p|$  $r_2\, \left[ \, \left\lfloor \bot, \bot, \bot \right\rfloor \, \right] \, \left[ \, \bot, \bot, \bot \right]$  $r_3\left[\right. \left[\bot, \bot, \bot\right] \left.\right|\left[\bot, \bot, \bot\right]$  $r_4$  $[\perp, \perp, \perp]$   $[\perp, \perp, \perp]$  $r_{5}\, \left[ \, \left\lfloor \bot , \bot , \bot \right\rceil \, \right] \, \left[ \, \bot , \bot , \bot \right]$  $r_{6} \, \left[ \, \left\lfloor \bot , \bot , \bot \right\rceil \, \right] \, \left[ \, \bot , \bot , \bot \right]$  $r_7$  $[ \bot, \bot, \bot ] \ | \ [ \bot, \bot, \bot ]$ 

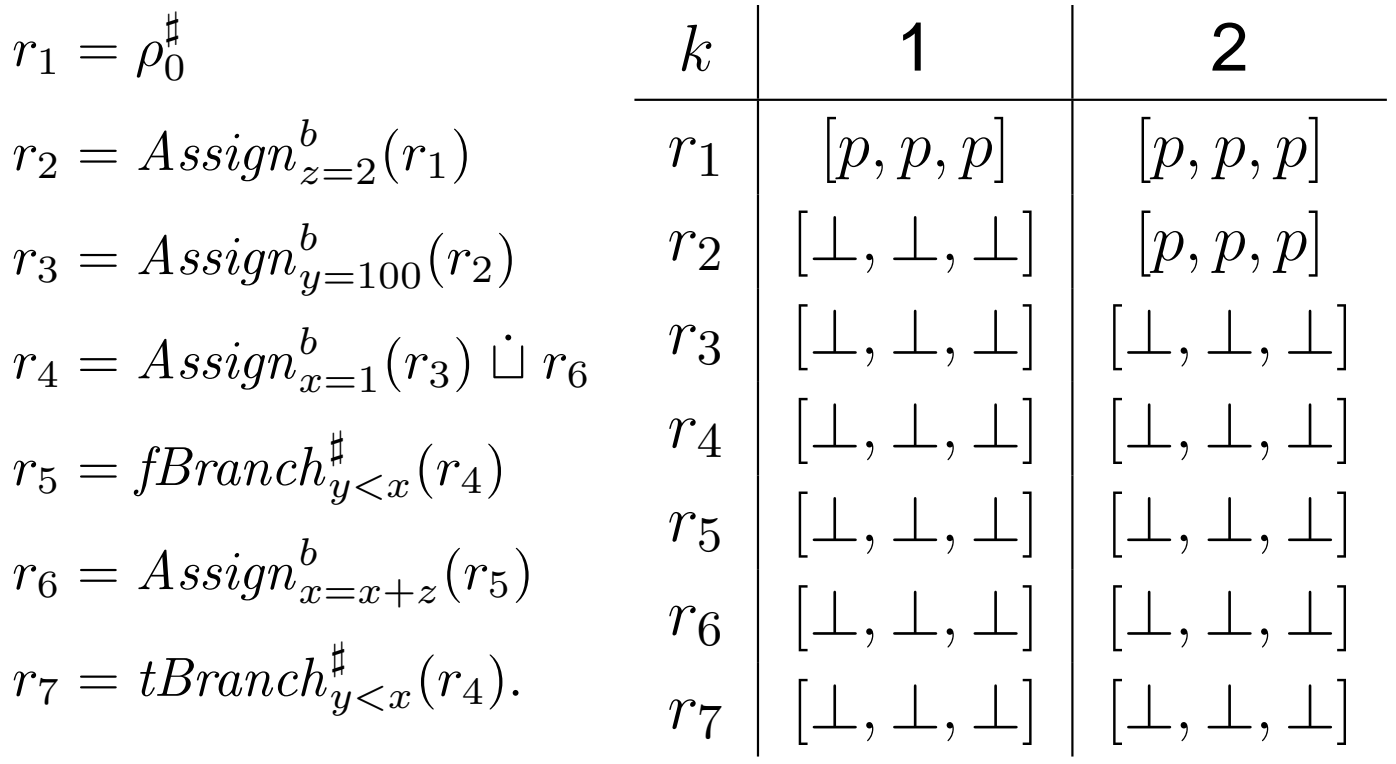

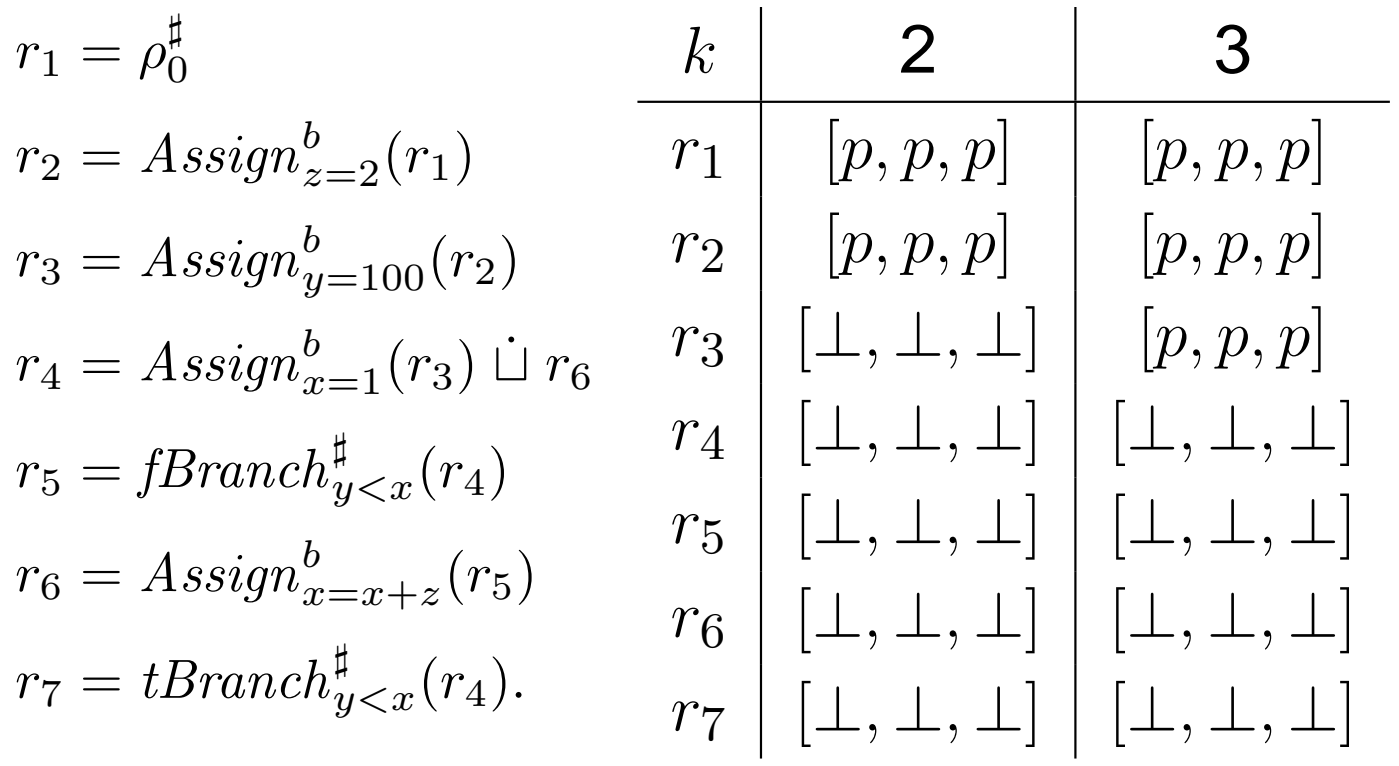

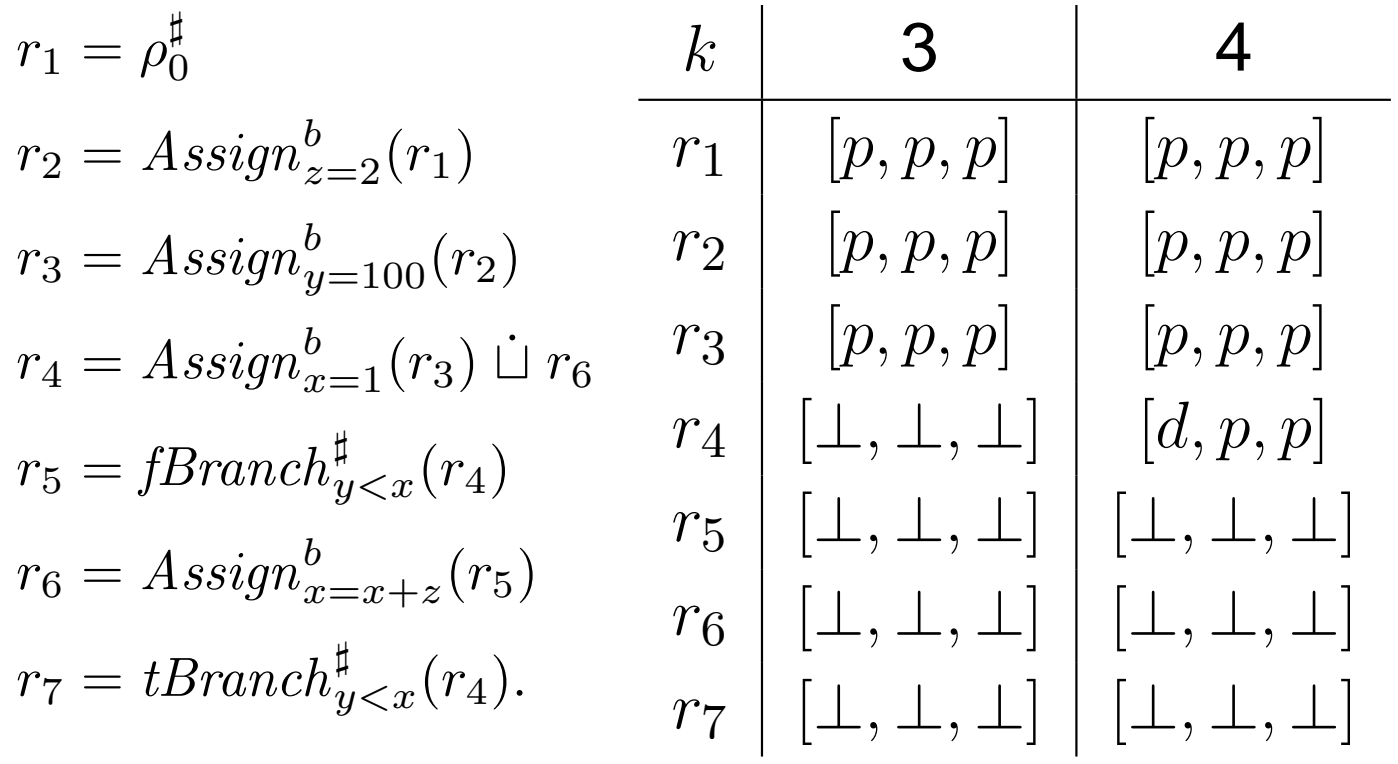

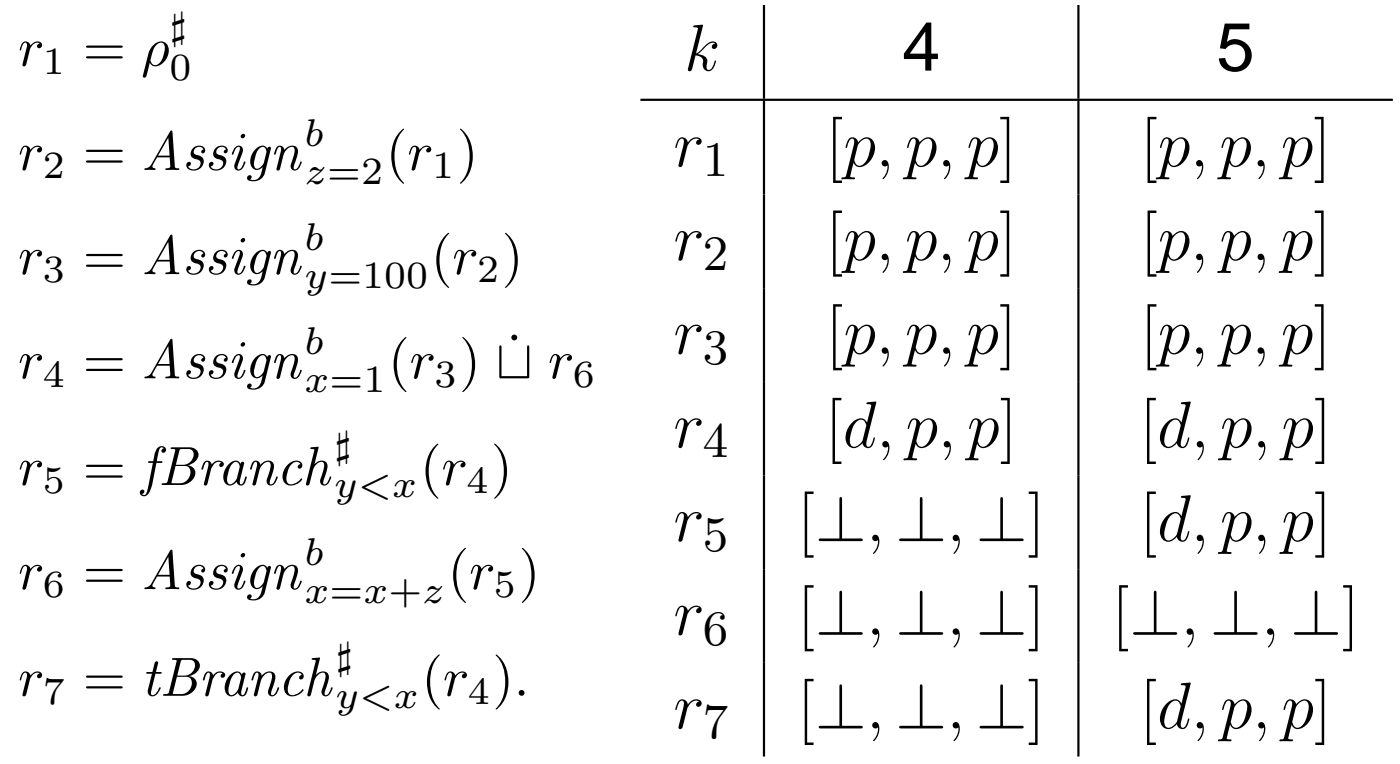

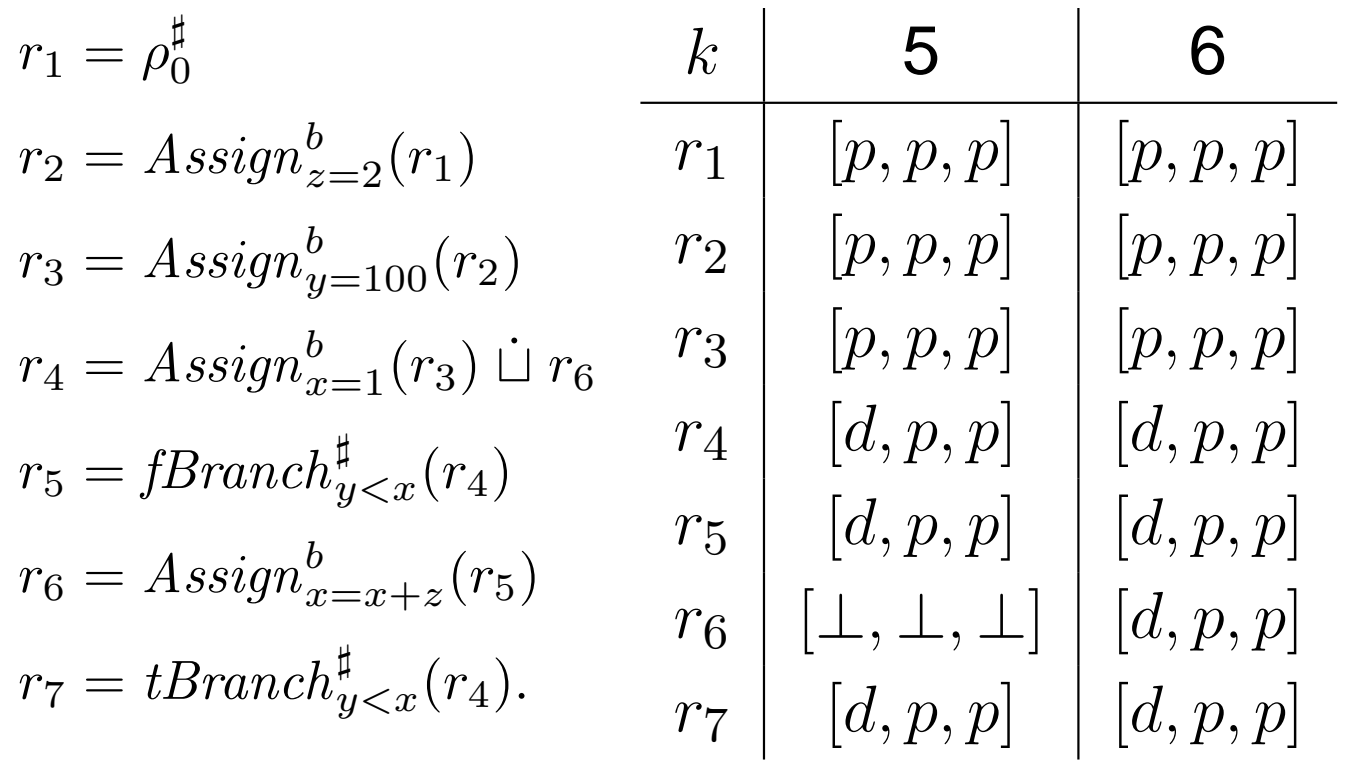

La soluzione nel dominio concreto era:

 $C_1$ 

 $C<sub>2</sub>$ 

 $C_3$ 

 $C_4$ 

 $C_5$ 

 $C_6$ 

 $C_7$ 

 $\{[0, 0, 0]\}$  $\{[0, 0, 2]\}$  $\{[0, 100, 2]\}$  $\{[1, 100, 2], [3, 100, 2], [5, 100, 2], \ldots, [99, 100, 2], [101, 100, 2]\}$  $\{[1, 100, 2], [3, 100, 2], [5, 100, 2], \ldots, [99, 100, 2]\}$  $\{[3, 100, 2], [5, 100, 2], [7, 100, 2], \ldots, [101, 100, 2]\}$  $\{[101, 100, 2]\}$ 

#### La sua astrazione cartesiana è

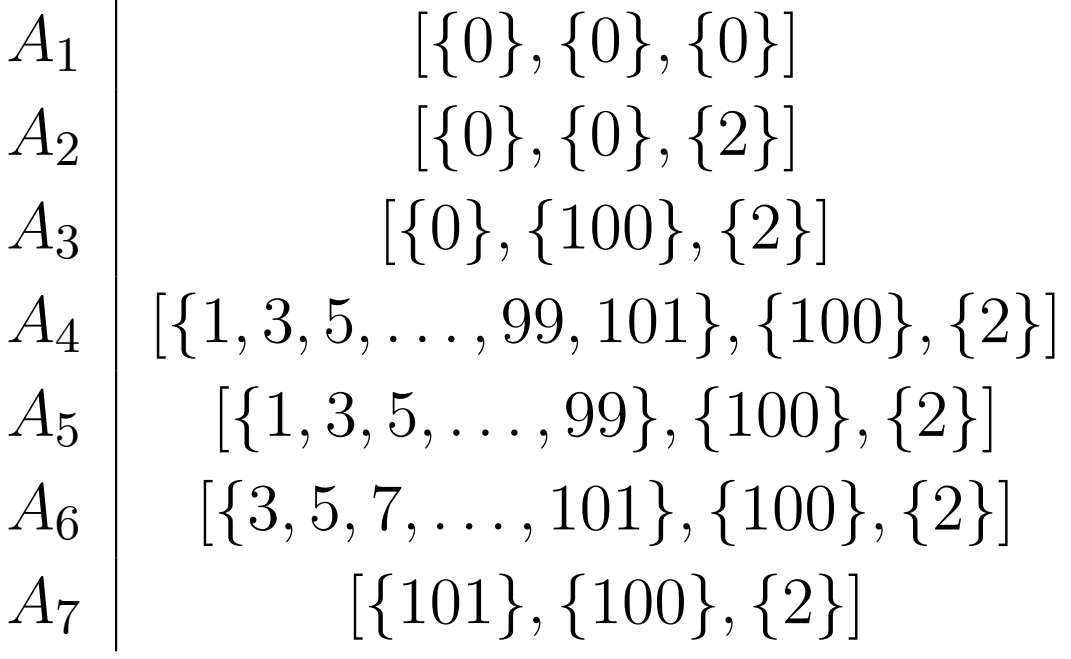

L'astrazione secondo la parità è:

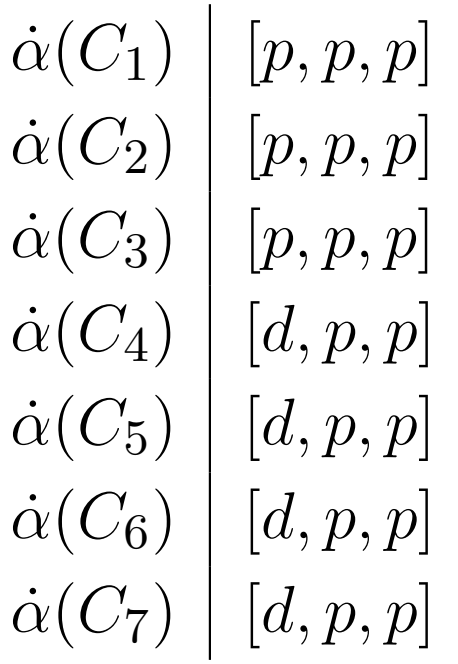

L'astrazione secondo la parità è:

$$
\dot{\alpha}(C_1) \begin{vmatrix} [p, p, p] \\ [q, p, p] \\ \dot{\alpha}(C_2) \\ [q, p, p] \\ \dot{\alpha}(C_3) \\ [q, p, p] \\ \dot{\alpha}(C_4) \\ [q, p, p] \\ \dot{\alpha}(C_5) \\ [q, p, p] \\ \dot{\alpha}(C_6) \\ [q, p, p] \\ \dot{\alpha}(C_7) \begin{vmatrix} [q, p, p] \\ [q, p, p] \\ [q, p, p] \end{vmatrix}
$$